## **neue Methode**

Hier die neueste Anleitung zum modden einer Wii. Hat super funktioniert und gibt gleich ein paar gute Erklärungen ab, was wie funktioniert.

[Installationstutorial](http://forum.wii-homebrew.com/board4-wii-homebrew-area/board9-tutorials/softmod-und-nand-emulation/8260-new-ultimate-homebrew-guide-wii-by-wii-homebrew-com-v1-0/#post91403)

## **alte Methode**

Ich habe hier mal ein Paar Links hinterlegt, wie man eine Wii Modden kann.

- [Anfängertutorial \(deu\)](http://www.forumla.de/f-nintendo-wii-forum-31/t-anfaenger-tutorial-so-installiert-ihr-den-homebrew-kanal-187083)
- [Anfängertutorial \(eng\)](http://wiibrew.org/wiki/Homebrew_setup)
- [HackMii Installer](http://bootmii.org/download/)
- [cfg-Loader](http://www.wii-homebrew.com/download/nintendo-wii-downloads/softmod/configurable-usb-loader/)
- [Waninkoko cIOS Installer](http://www.wii-homebrew.com/download/nintendo-wii-downloads/firmware-und-hacks/originale/custom-iosx-installer/)

From: <https://wiki.da-checka.de/> - **PSwiki**

Permanent link: **[https://wiki.da-checka.de/doku.php/wiki/basteleien/wii\\_mod?rev=1333750201](https://wiki.da-checka.de/doku.php/wiki/basteleien/wii_mod?rev=1333750201)**

Last update: **2012/04/07 00:10**

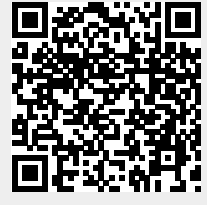